**STOR 320.1 Factors**

## Introduction

- Read Chapter 12 (15 on-line)
- Additional Package
	- > library(forcats)
	- Part of the tidyverse
- For Variables with,
	- Fixed Set of Values
	- Known Set of Values
- Factors Are on a New Level

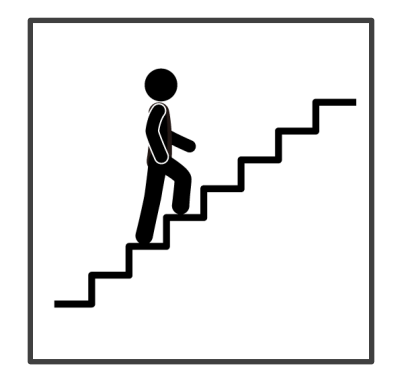

- Eye Color Distribution
	- Randomly Sample 50 People
	- Distribution via Bar Plot
	- How to Make More Informative?

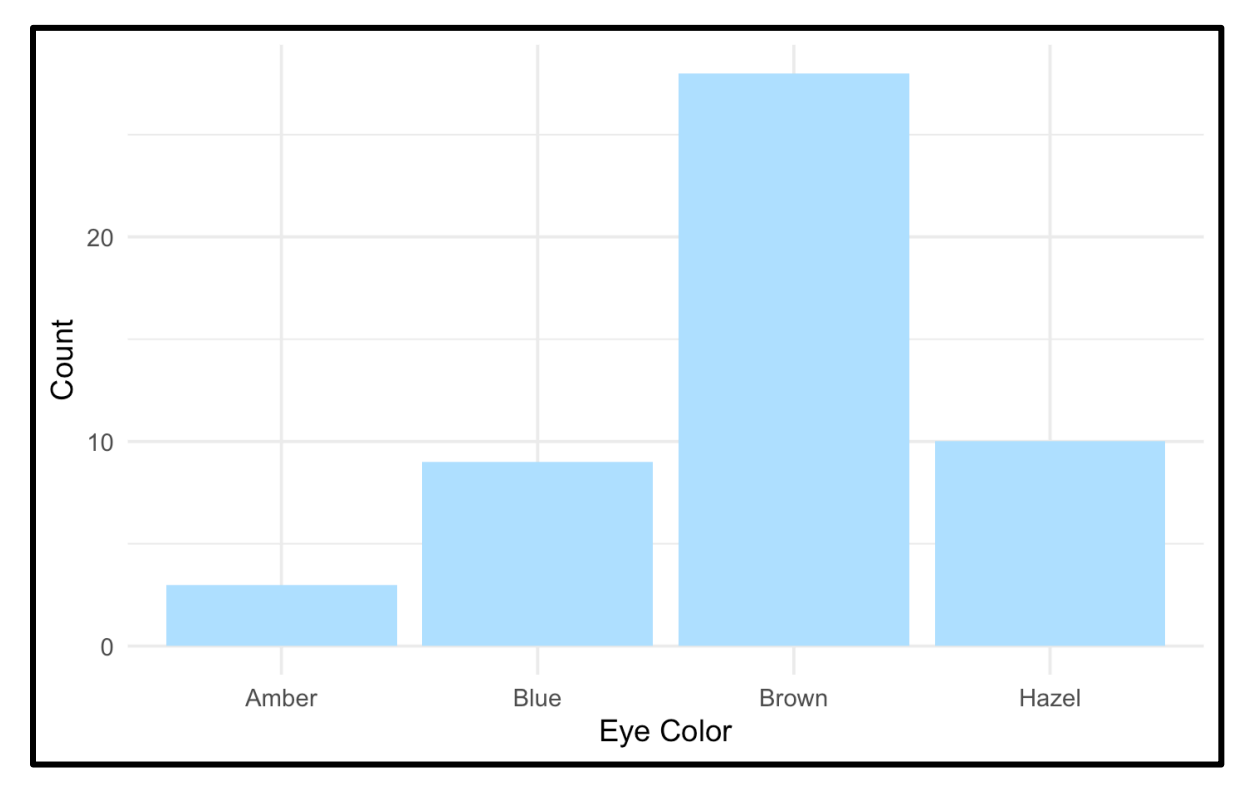

- Eye Color Distribution (Cont.)
	- Display Eye Colors Absent From Sample

![](_page_3_Figure_3.jpeg)

- Eye Color Distribution (Cont.)
	- Display in order

![](_page_4_Figure_3.jpeg)

- Survey Results
	- How Would You Describe Dr. Example's Teaching?
		- Magical
		- Alright
		- Regular
		- Inferior
		- Offensive
	- Class of 80 Students Answer End-of-the-Year Survey

- Survey Results (Cont.)
	- Distribution of Results
	- What is Wrong?

![](_page_6_Figure_4.jpeg)

- Survey Results (Cont.)
	- Ordinal Categorical Variable

![](_page_7_Figure_3.jpeg)

- Urbanicity
	- Classification {1,2,3,4}
	- Sample 1000 Households and Record Their Urbanicity
	- What Would Make this Better?

![](_page_8_Figure_5.jpeg)

- Urbanicity
	- Data Dictionary
		- $\bullet$  1 = Metropolitan
		- $2 = Burbs$
		- $3 = Rural$
		- $\bullet$  4 = Isolated

![](_page_9_Figure_7.jpeg)

### Factor Variable Architecture

• Factor Variables Have Levels

![](_page_10_Picture_20.jpeg)

#### Factor: Level Order

• Level Order May Be Specified

```
Height2.fct = factor(Height, levels=c("Short", "Medium", "Tall"))
levels (Height2.fct)
## [1] "Short" "Medium" "Tall"
print (Height2.fct)
## [1] Tall Short Tall Tall Short Medium Short Medium Tall
## Levels: Short Medium Tall
```
## Factor: Label

• Levels May Be Labeled

![](_page_12_Picture_18.jpeg)

![](_page_13_Figure_1.jpeg)

![](_page_14_Figure_1.jpeg)

![](_page_15_Figure_1.jpeg)

Height4.fct = factor(Height, levels=c("Short", "Medium", "Tall"), labels=c("Short", "Not Short", "Not Short"))

![](_page_16_Figure_2.jpeg)

## General Social Survey

• University of Chicago

About the GSS

#### The General **Social Survey**

Since 1972, the General Social Survey (GSS) has provided politicians, policymakers, and scholars with a clear and unbiased perspective on what Americans think and feel about such issues as national spending priorities, crime and punishment, intergroup relations, and confidence in institutions.

About the GSS

## General Social Survey

Social=gss cat glimpse (Social)

- Sample Provided in gss\_cat
- Factor Variables Included
	- Marital
	- Race
	- Income Range
	- Political Party
	- Religion
	- Denomination

![](_page_18_Picture_63.jpeg)

• Summary by Race

![](_page_19_Picture_15.jpeg)

#### • Comparing TV Hours

![](_page_20_Figure_2.jpeg)

- fct reorder()
	- f = Factor Variable
	- $x =$  Numeric Vector
	- fun = Optional Function If Multiple Values of x for Each Value of f (Default: Median)

• Example 1: Reorder

![](_page_22_Figure_2.jpeg)

• Example 2: Reorder

![](_page_23_Figure_2.jpeg)

## Useful Functions

- Other Useful Functions
	- fct\_relevel() = Specify Variable and the Specific Levels You Want in The Front
	- fct  $rev()$  = Specify Variable and Reverses the Level Order
	- fct infreq() = Order Levels Based on Increasing **Frequency**
- Combine Functions as Necessary

# Types of Ordering

- Different Types of Ordering
	- Nominal = "Arbitrary"
	- Ordinal = "Principled"
- Example: Race vs Income
	- Race Levels are Arbitrary
	- Income Levels are Principled

![](_page_26_Picture_8.jpeg)

• Original Boxplot

![](_page_27_Picture_15.jpeg)

• Pull `Not applicable` to the front

![](_page_28_Figure_2.jpeg)

#### • Level Change + Rev

![](_page_29_Figure_2.jpeg)

# Modifying Factor Levels

- Purpose for Modifying Levels
	- Abbreviate or Better Names
	- Collapse Unimportant Levels
	- Group Categories
- Useful Functions
	- fct  $recode()$  = Rename Levels
	- fct  $\text{collapse}() = \text{Collapse}$  Levels
	- fct  $lump()$  = Create Subgroups

## Modifying Factor Levels

• Marital Counts

```
Marriage = Social 8>8count (marital) %>%
            mutate (prop=n/sum(n))print (Marriage)
\# # \# A tibble: 6 x 3
##marital
                    n
                          prop
   <fct> <int> <dbl>
##17 0.000791
  1 No answer
    Never married 5416 0.252
  3 Separated
             743 0.0346
##4 Divorced 3383 0.157
    Widowed
              1807 0.0841
  5.
  6 Married 10117 0.471
```
#### Recode Levels

• Example 1: Recode Levels

```
Marriage2 = Social 8>8mutate (marital2=fct recode (marital,
                   "Unknown" = "No answer",
                   "Single" = "Never married"
            ) } 8 > 8count (marital, marital2) %>%
            mutate (prop=n/sum(n))print (Marriage2)
## # A tibble: 6 x 4
  marital marital2 n prop
##<fct> <fct> <int> <dbl>
##1 No answer Unknown 17 0.000791
  2 Never married Single 5416 0.252
  3 Separated Separated 743 0.0346
##4 Divorced Divorced 3383 0.157
  5 Widowed
               Widowed 1807 0.0841
                Married
  6 Married
                        10117 0.471
```
## Collapse Levels

• Example 2: **Collapse Leve** 

![](_page_33_Picture_18.jpeg)

## Lumping Levels

• Example 3: Lumping Levels

```
Marriage4 = Social 8>8mutate(marital2=fct lump(marital)) %>%
             count (marital, marital2) %>%
            mutate (prop=n/sum(n))print (Marriage4)
## # A tibble: 6 x 4
    marital marital2
##n
                                      prop
          \langle fct \rangle \langle int \rangle \langle dbl \rangle##<fct>
## 1 No answer Other
                                 17 0.000791
## 2 Never married Never married 5416 0.252
## 3 Separated 0ther 743 0.0346
## 4 Divorced Divorced 3383 0.157
              Other
## 5 Widowed
                            1807 0.0841
                Married
## 6 Married
                              10117 0.471
```
## Lumping Levels

• Example 3: Lumping Levels

```
Marriage5 = Social 8>8mutate(marital2=fct lump(marital,2)) %>%
            count (marital, marital2) %>%
            mutate (prop=n/sum(n))print (Marriage5)
## # A tibble: 6 x 4
##marital marital2
                                 n
                                     prop
    <fct> <fct>
                           \langle \text{int} \rangle##<dbl>## 1 No answer Other
                                17 0.000791
## 2 Never married Never married 5416 0.252
## 3 Separated 0ther
                           743 0.0346
  4 Divorced Other
                              3383 0.157
## 5 Widowed 0ther
                              1807 0.0841
## 6 Married
               Married
                              10117 0.471
```